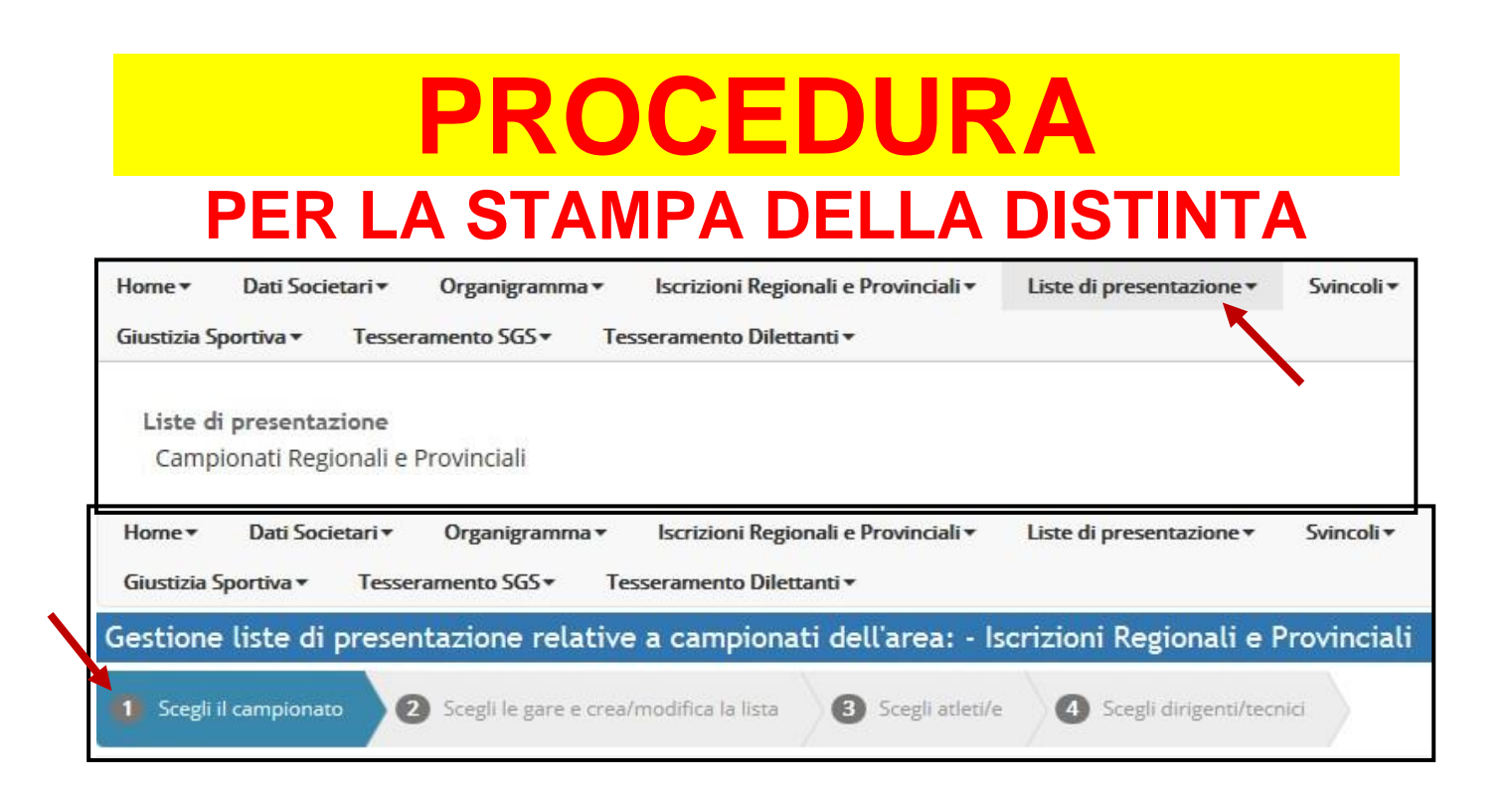

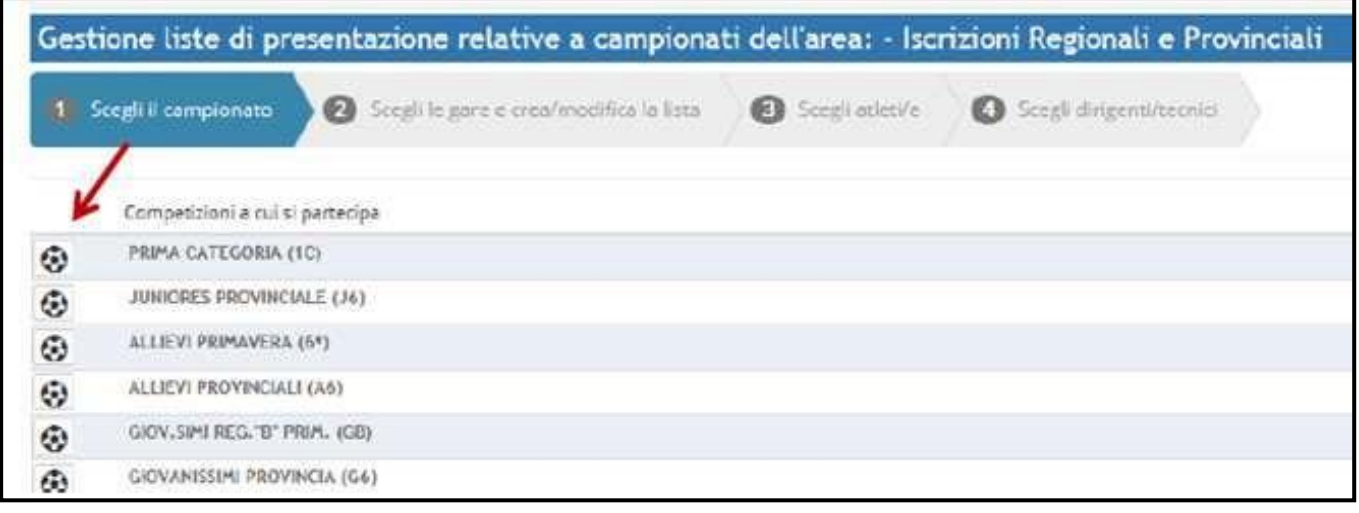

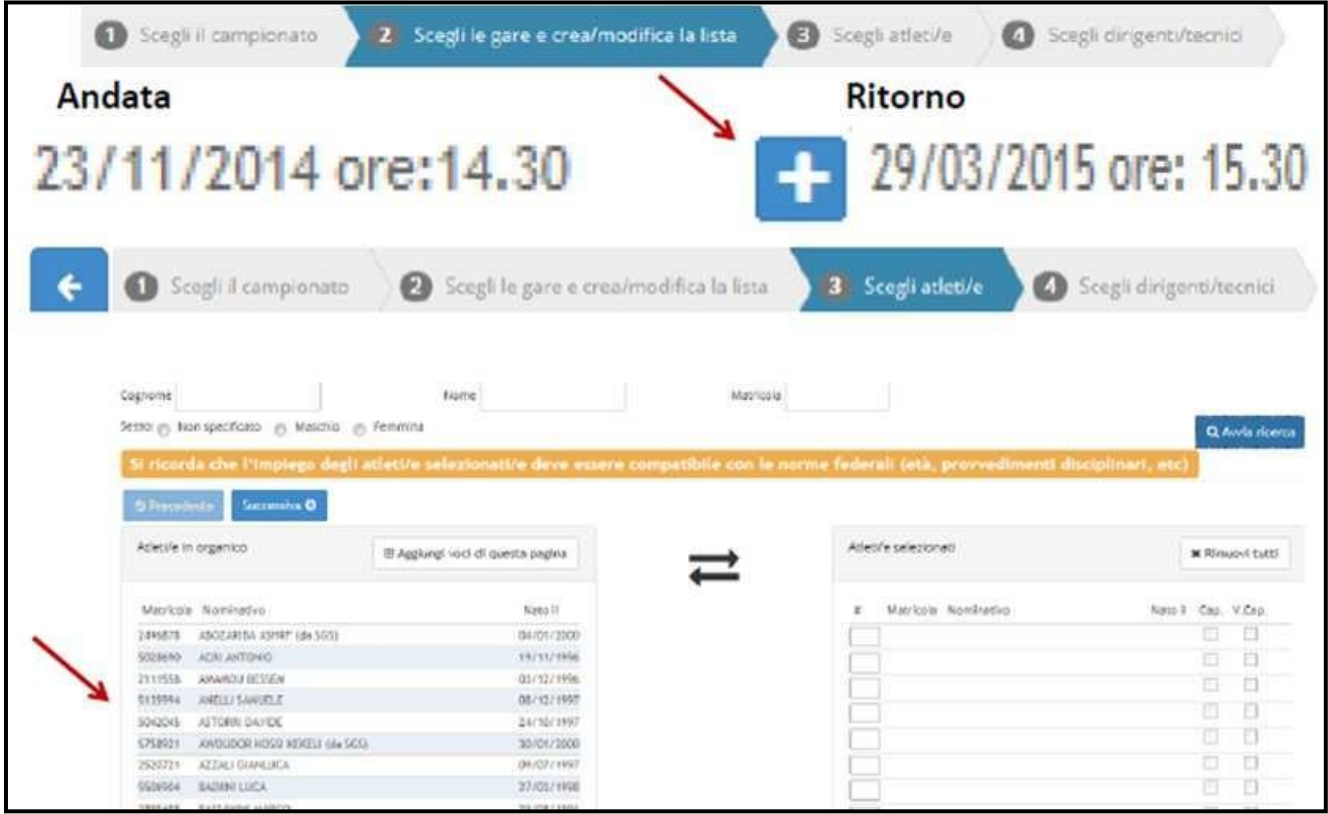

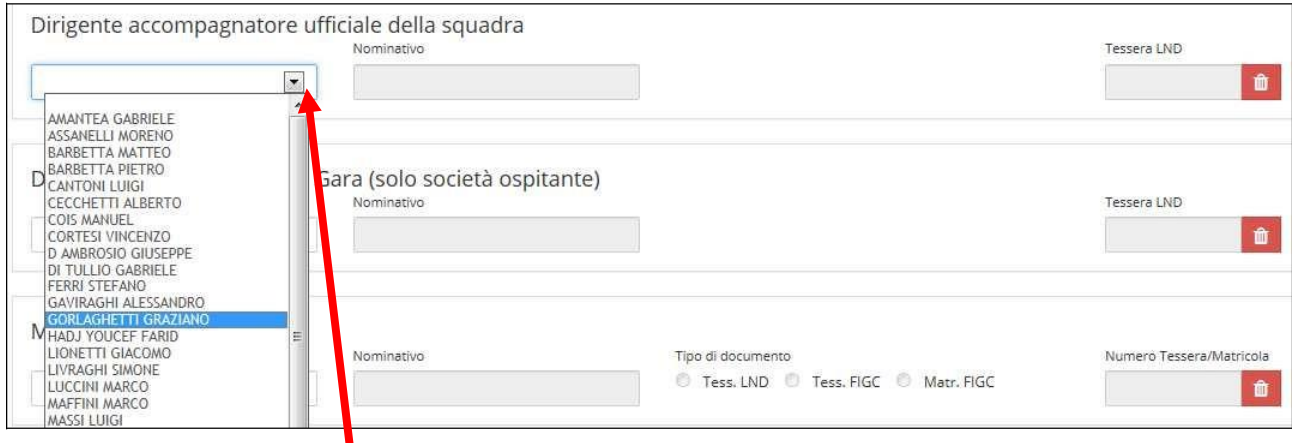

## **INDICARE I RESPONSABILI (DIRIGENTE ACCOMPAGNATORE, ALLENATORE, GUARDALINEE)**

Stampa **B** 

## **QUINDI STAMPARE (in fondo alla schermata)**

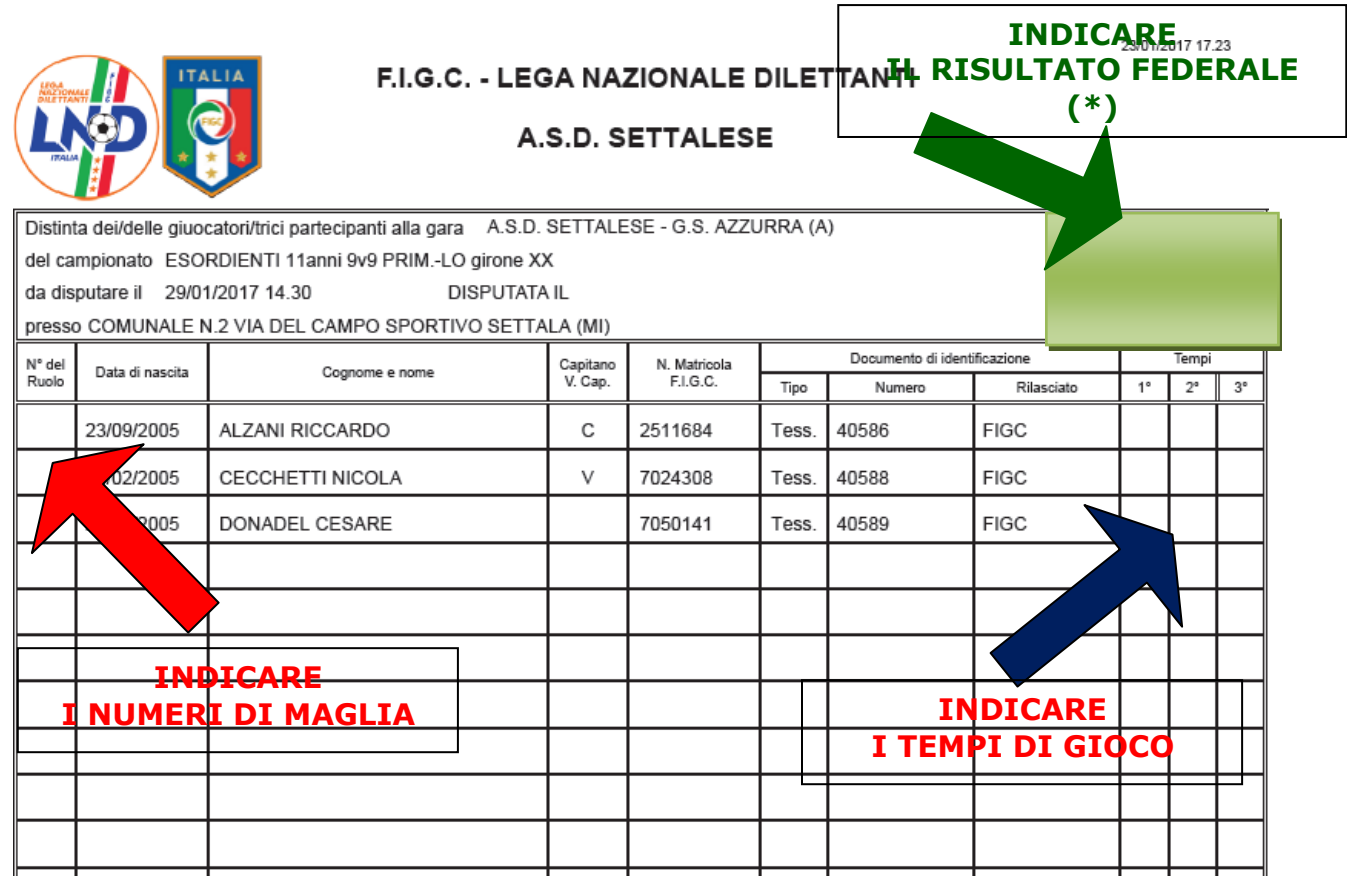

**(\*) Tempo Parziale vinto= 1 pt -**

**Tempo Parziale pareggiato= 1 pt per squadra-Tempo Parziale perso= 0 pt**

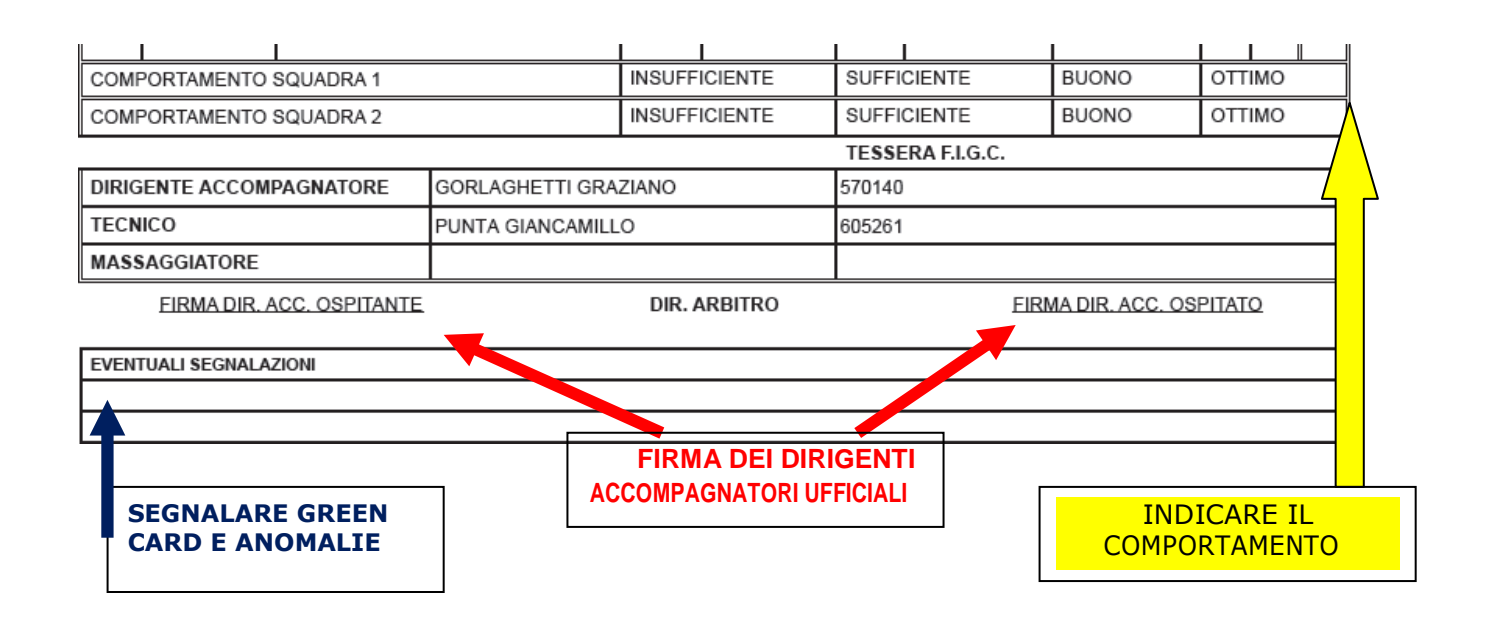

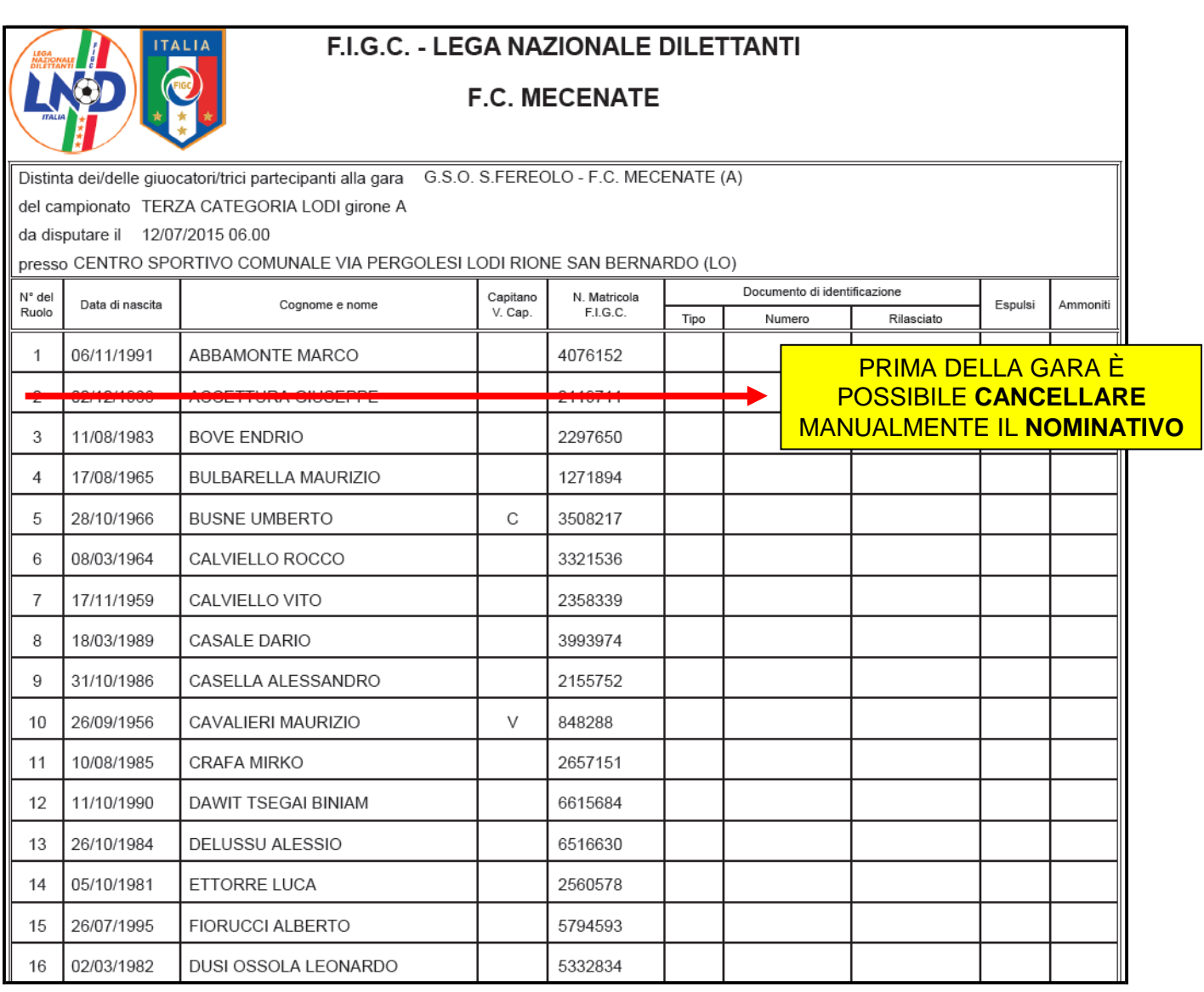